# **Remove-SqlClone**

## Remove-SqlClone

Starts deleting a clone.

### **Syntax**

```
Remove-SqlClone [-Clone] <CloneResource> [<CommonParameters>]
```
## **Description**

The Remove-SqlClone cmdlet starts deleting a clone and outputs details of the deletion operation.

This cmdlet returns a OperationResource which can be passed to the Wait-SqlCloneOperation cmdlet.

Connect-SqlClone must be called before this cmdlet.

## Parameters

#### **-Clone <RedGate.SqlClone.Client.Api.Objects.CloneResource>**

Specifies the clone to delete. The Get-SqlClone cmdlet can be used to get a CloneResource.

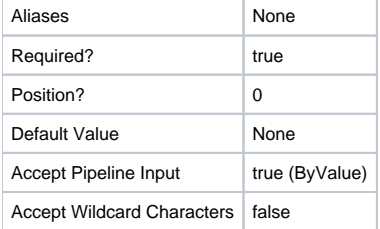

#### **<CommonParameters>**

This cmdlet supports the common parameters: -Verbose, -Debug, -ErrorAction, -ErrorVariable, -OutBuffer, and -OutVariable. For more information, see [http](http://technet.microsoft.com/en-us/library/hh847884.aspx) [://technet.microsoft.com/en-us/library/hh847884.aspx](http://technet.microsoft.com/en-us/library/hh847884.aspx).

## Inputs

The input type is the type of the objects that you can pipe to the cmdlet.

**RedGate.SqlClone.Client.Api.Objects.CloneResource**

Specifies the clone to delete. The Get-SqlClone cmdlet can be used to get a CloneResource.

## Return values

The output type is the type of the objects that the cmdlet emits.

**RedGate.SqlClone.Client.Api.Objects.OperationResource**

Examples

**---------- EXAMPLE 1 ----------**

\$SqlServerInstance = Get-SqlCloneSqlServerInstance -MachineName TESTMACHINE -InstanceName SQL2014 \$CloneToDelete = Get-SqlClone -Name 'CloneToDelete' -Location \$SqlServerInstance Remove-SqlClone -Clone \$CloneToDelete

This example deletes the clone with the name 'CloneToDelete' on the SQL Server TESTMACHINE\SQL2014.

#### **---------- EXAMPLE 2 ----------**

Get-SqlClone -Name 'CloneToDelete' | Remove-SqlClone | Wait-SqlCloneOperation

This example uses the pipeline to deletes an clones with the name 'CloneToDelete' and waits for the operation to finish before returning.

#### **---------- EXAMPLE 3 ----------**

```
Connect-SqlClone -ServerUrl 'http://sql-clone.example.com:14145'
$ClonesToDelete = Get-SqlClone -Name 'Dev-*'
$ClonesToDelete | Remove-SqlClone | Wait-SqlCloneOperation
```
This example deletes all clones with the name prefix 'Dev-' and waits for the operations to complete.